**SuperScan +ключ Скачать бесплатно X64 (Final 2022)**

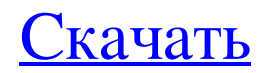

SuperScan — это многофункциональное приложение, разработанное как сканер портов TCP, пингер и преобразователь адресов. Он включает в себя прекрасный набор утилит, которые могут помочь сетевым администраторам в мониторинге и управлении хостами и доменами. SuperScan со временем приобрел множество поклонников благодаря своей превосходной скорости сканирования и быстрому разрешению имен хостов. В дополнение к своему основному назначению, приложение также имеет набор полезных инструментов, включая ping, traceroute, WhoIs и HTTP-запрос. Установка не требуется, так как это портативное приложение. Вы можете скопировать файлы на свой съемный диск и иметь его в своем распоряжении везде, куда бы вы ни пошли, не оставляя следа в системном реестре. Интерфейс простой, но организованный и понятный. Функции программы разделены на несколько вкладок следующим образом. Раздел «Сканирование» позволяет вам искать имя хоста / IP-адрес или диапазон IP-адресов с результатами в нижней части пользовательского интерфейса. Модуль «Хост и обнаружение» позволяет настраивать тайм-ауты и диапазон портов для режимов сканирования UDP и TCP, а вкладка «Параметры сканирования» позволяет настраивать скорость сканирования. В разделе «Инструменты» у вас есть доступ к широкому спектру утилит, включая поиск имени хоста, ping, traceroute, массовое разрешение (работает со списком IP-адресов), HTTP-заголовок / GET-запросы и WhoIs. На вкладке «Перечисление Windows» отображается общая информация для указанного хоста (таблица имен NetBIOS, MAC-адрес, общие ресурсы, политики учетных записей, сеансы входа в систему, службы и т. д.). Скорость, на которую SuperScan был способен во время наших тестов, была вполне приличной. Он не завис, даже когда мы запросили сканирование очень большого диапазона IP-адресов и выполнили все задачи в соответствии с инструкциями. В заключение, SuperScan — это разумный выбор для любого пользователя, заинтересованного в наблюдении за определенными хостами, и незаменимая вещь для сетевых администраторов. Prosoft Engineering Suite — Администрирование и обслуживание CS 10-15-15 В этом видеоруководстве представлена информация и демонстрация файла Synedit.exe для командной строки. Это мощный инструмент, который играет важную роль в обслуживании NetworkManager, ServerManager и Forefront Management Console. Инструмент содержит очень мощные функции, которые позволяют изменять код и устранять неполадки, а также полезные утилиты для просмотра журналов, создания электронных писем и многого другого. Вы узнаете об основных функциях. Этот инструмент позволяет изменять и развертывать код различных типов, чтобы вы могли изменять существующие сценарии или добавлять новые сценарии через интерфейс API. Простой

## **SuperScan**

SuperScan — это многофункциональное приложение, разработанное как сканер портов TCP, пингер и преобразователь адресов. Он включает в себя прекрасный набор утилит, которые могут помочь сетевым администраторам в мониторинге и управлении хостами и доменами. SuperScan со временем приобрел множество поклонников благодаря своей превосходной скорости сканирования и быстрому разрешению имен хостов. В дополнение к своему основному назначению, приложение также имеет набор полезных инструментов, включая ping, traceroute, WhoIs и HTTP-запрос. Установка не требуется, так как это портативное приложение. Вы можете скопировать файлы на свой съемный диск и иметь его в своем распоряжении везде, куда бы вы ни пошли, не оставляя следа в системном реестре. Интерфейс простой, но организованный и понятный. Функции программы разделены на несколько вкладок следующим образом. Раздел «Сканирование» позволяет вам искать имя хоста / IP-адрес или диапазон IP-адресов с результатами в нижней части пользовательского интерфейса. Модуль «Хост и обнаружение» позволяет настраивать тайм-ауты и диапазон портов для режимов сканирования UDP и TCP, а вкладка «Параметры сканирования» позволяет настраивать скорость сканирования. В разделе «Инструменты» у вас есть доступ к широкому спектру утилит, включая поиск имени хоста, ping, traceroute, массовое разрешение (работает со списком IP-адресов), HTTP-заголовок / GET-запросы и WhoIs. На вкладке «Перечисление Windows» отображается общая информация для указанного хоста (таблица имен NetBIOS, MAC-адрес, общие ресурсы, политики учетных записей, сеансы входа в систему, службы и т. д.). Скорость, на которую SuperScan был способен во время наших тестов, была вполне приличной. Он не завис, даже когда мы запросили сканирование очень большого диапазона IP-адресов и выполнили все задачи в соответствии с инструкциями. В заключение, SuperScan — это разумный выбор для любого пользователя, заинтересованного в наблюдении за определенными хостами, и незаменимая вещь для сетевых администраторов. Fast Internet Speed Modem Speed Test это простое в использовании программное обеспечение, которое позволит вам проверить скорость вашего модема. Это программное обеспечение является полностью бесплатным для использования. Скачайте программу Fast Internet Speed Modem Speed Test, запустите исполняемый файл и выберите режим проверки модема с помощью мастера выбора теста. Программа сгенерирует тестовый отчет для модема. Отчет о тестировании показывает результат тестирования, который включает следующие данные: - Качество линии связи - Модель модема - Скорость модема - Общий битрейт - Тип модема - Оформление и протокол Весь этот отчет, включая графическое fb6ded4ff2

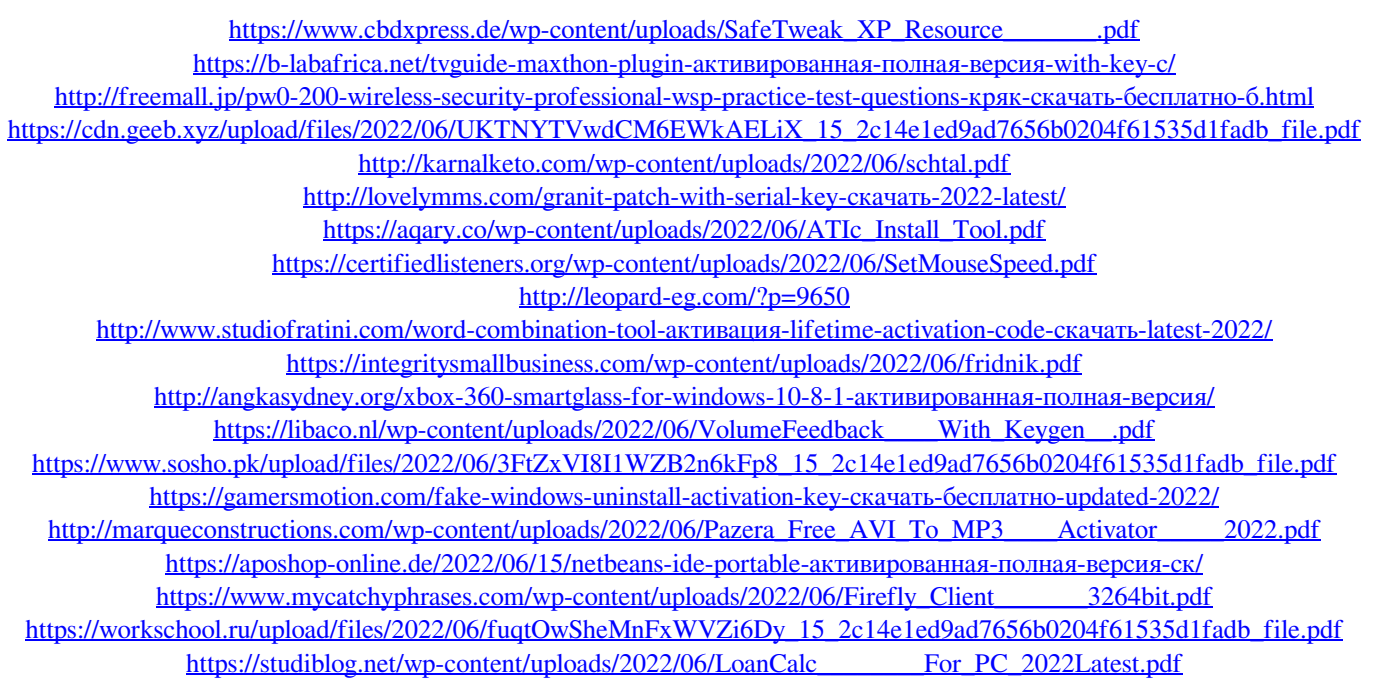